# **pixbet pix**

- 1. pixbet pix
- 2. pixbet pix :gates of novibet demo
- 3. pixbet pix :casino new jersey online

# **pixbet pix**

Resumo:

**pixbet pix : Mais para jogar, mais para ganhar! Faça um depósito em mka.arq.br e receba um bônus exclusivo para ampliar sua diversão!** 

contente:

- \* Acesse o site ou aplicativo do Pixbet;
- \* Clique em pixbet pix "Promoções" no canto superior esquerdo;
- \* Selecione a promoção "Bolão Pixbet";
- \* Leia e siga todas as regras e condições, incluindo:

+ Aproveite a oferta de bonificações máximas gerando um código promocional Pixbet antes de Março de 2024;

#### **pixbet pix**

#### **Introdução à Pixbet**

A Pixbet é uma plataforma de apostas esportivas que começou suas atividades em pixbet pix 2024, oferecendo produtos e serviços de apostas online, especialmente tabelas de odds para esportes. Essa plataforma também tem ainda como um diferencial pixbet pix promessa de saques rápidos por meio do PIX em pixbet pix apenas 10 minutos. Na minha opinião, isso é um Grande diferencial quando comparado a outras casas de apostas.

#### **Minhas experiências no mundo da Pixbet**

Eu me inscrevi na plataforma da Pixbet através de um link para um desconto, onde eu tive a oportunidade de apreciar recompensas incríveis e receber créditos de boas-vindas. Foquei em pixbet pix apostar em pixbet pix esportes na plataforma da Pixbet com algumas apostas envolvendo a minha paixão, o futebol. Depois do meu registro, aposto regularmente, convido amigos e faço depósitos mínimos de R\$ 10.

#### **O que percebi durante meu tempo no mundo da Pixbet?**

A Pixbet tem muitos pontos positivos, desde os seus Créditos de abertura a até as Oportunidades de fazer apostas no mundo Esportivo são algumas das experiências que eu destaco. Muitos usuários ainda não sabem como cancelar suas apostas e quanto a esse assunto, tem algumas etapas que devem ser feitas que eu irei abordar adiante.

#### **Os detalhes importantes sobre saques e depósitos da Pixbet**

Aqui, irei compartilhar as minhas experiências reais dos depósitos e saques no site da Pixbet. Primeiro, fiz um depósito de R\$ 10 colando o código PROMO-PIXBET para receber um bônus de até R\$ 600. Minha experiência em pixbet pix retiradas também foi impressionante, especialmente por causa do limite mínimo de só R\$ 10 eo Processamento em pixbet pix apenas 10 minutos!

#### **Jogos mais fáceis de se ganhar na Casa de apostas**

A Casa de apostas da Pixbet tem diversos jogos disponíveis, mas os mais fáceis de jogar são os de cassino como Crash Games. Essas modalidades tem como diferenciais, simplicidade e alta possibilidade de vitórias, uma boa escolha para quem está começando;) Claro e independentemente de fator sorte existem as minhas dicas para lhe ajudar no seu caminho.

#### **Dicas e conclusão final sobre a Pixbet**

Com base na minha experiência com a casa de apostas da {nn}, é minha recomendação para, não somente quem está começando nesse mundo como quem já está instalado nas diversificações das modalidades da lotérica tradicional para online.

#### **Respostas para perguntas frequentes (FAQ) da Pixbet**

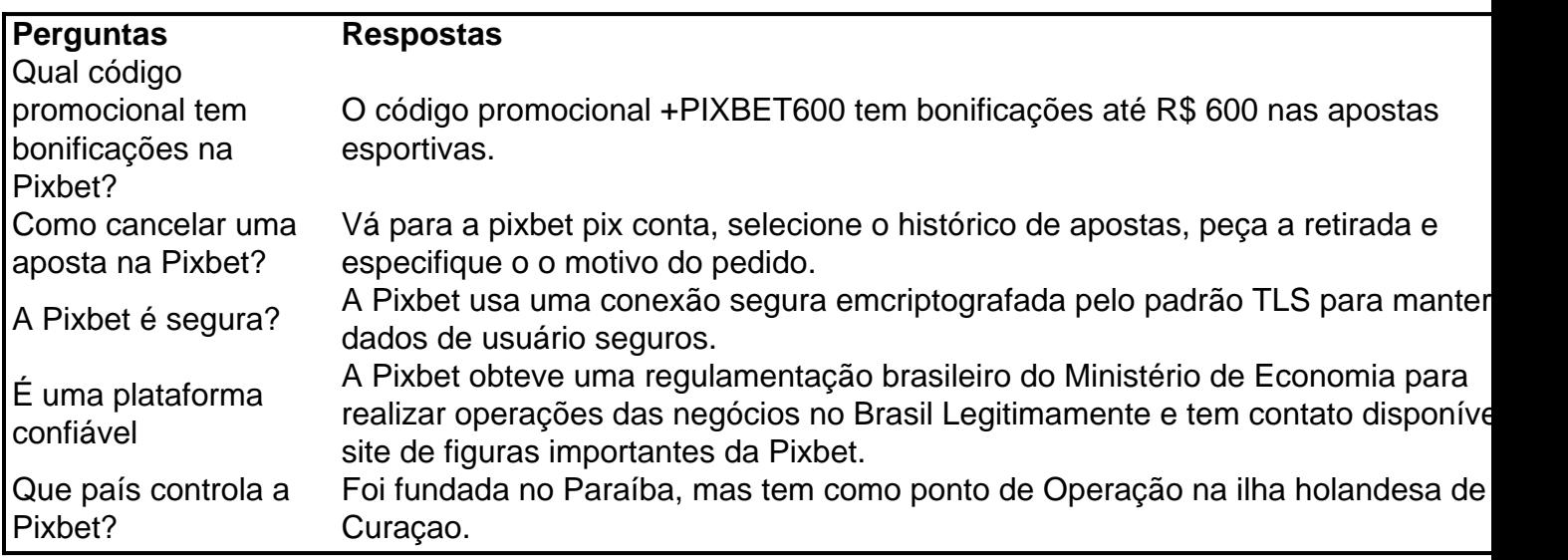

### **pixbet pix :gates of novibet demo**

### **Como fazer o download do aplicativo Pixbet no seu iPhone**

Você está procurando por uma maneira de fazer o download do aplicativo Pixbet no seu iPhone? Você chegou ao lugar certo! Neste artigo, você vai aprender, passo a passo, como baixar e instalar o aplicativo PiXbet no meu dispositivo iOS.

- 1. Abra o**App Store**em seu iPhone.
- 2. No canto superior esquerdo, clique no ícone de**lupa**para fazer uma pesquisa.
- 3. Digite**"Pixbet"**no campo de pesquisa e clique em**"Pesquisar".**
- Encontre o aplicativo**"Pixbet Apostas Esportivas e Casa de apostas online"**e clique no 4. botão**"Obter"**para começar o download e a instalação do aplicativo Pixbet em pixbet pix seu iPhone.
- 5. Aguarde o fim do download e, em pixbet pix seguida, toque no botão"**Abrir**"para abrir o aplicativo Pixbet no seu iPhone.

Parabéns! Agora você tem o aplicativo Pixbet instalado e pronto para ser usado em pixbet pix seu iPhone. Dessa forma, você poderá realizar apostas esportivas e aproveitar ainda mais a pixbet pix experiência de jogo em pixbet pix qualquer lugar e em pixbet pix todo momento!

Observação: lembre-se de que antes de fazer quaisquer apostas, é importante familiarizar-se com as regras e as políticas do aplicativo. Além disso, verifique se o jogo é legal em pixbet pix seu país de residência.

Espero que este artigo tenha ajudado. Se você tiver alguma dúvida ou preocupação, não hesite em pixbet pix entrar em pixbet pix contato conosco.

Divirta-se e aproveite a melhor experiência de apostas esportivas em pixbet pix seu iPhone com o aplicativo Pixbet!

(:605, incluyendo blanco spaces)

# **Cómo descargar la aplicación Pixbet en su iPhone**

¿Está buscando una manera de descargar la aplicación Pixbet en su iPhone? ¡Ha llegado al lugar correcto! En este artículo, aprenderá, paso a paso, cómo descargar e instalar la aplicacion Pixbe en su dispositivo iOS.

- 1. Abra la**"App Store"**en su iPhone.
- 2. En la esquina superior izquierda, haga clic en el icono de**"lupa"**para buscar.
- 3. Escribe**"Pixbet"**en el campo de búsqueda y haga clic en**"Buscar".**
- Encuentre la aplicación**"Pixbet Apuestas Deportivas y Casa de apuesta a online"**y haga 4. clic en el botón**"Obtener"**para comenzar la descarga e instalación de la aplicación Pixbet en su iPhone.
- Espere a que finalice la descarga y, a continuación, haga clic en el botón**"Abrir"**para abrir la 5. aplicación Pixbet en su iPhone.

¡Enhorabuena! Ahora tiene la aplicación Pixbet instalada y lista para ser usada en su iPhone. De este modo, podrá realizar apuestas deportivas y disfrutar aún más de su experiencia de juego en cualquier lugar y en todo momento.

Nota: recuerde que antes de realizar cualquier apuesta, es importante familiarizarse con las reglas y las políticas de la aplicación. Además, compruebe si el juego es legal en su país de residencia.

Espero que este artículo le haya ayudado. Si tiene alguna duda o preocupación, no dude en ponerse en contacto con nosotros.

¡Disfrute y aproveche la mejor experiencia de apuestas deportivas en su iPhone con la aplicación Pixbet!

(Palabra original: 617, contain blank spaces)

Bem-vindo ao Bet365, pixbet pix casa para as melhores apostas esportivas online. Experimente a emoção de apostar em pixbet pix seus esportes favoritos e ganhe prêmios incríveis!

Se você é fã de esportes e está procurando uma experiência de apostas emocionante, o Bet365 é o lugar certo para você.

Neste artigo, apresentaremos os melhores produtos de apostas esportivas disponíveis no Bet365, que proporcionam diversão e a chance de ganhar prêmios incríveis.

Continue lendo para descobrir como aproveitar ao máximo esta modalidade de jogo e desfrutar de toda a emoção dos esportes.

pergunta: Quais são os esportes disponíveis para apostar no Bet365?

### **pixbet pix :casino new jersey online**

E-A

Emma Raducanu ficou cada vez mais sobrecarregada sob a pressão implacável imposta pelo qualificador de sangue frio Lulu Sun pixbet pix pixbet pix briga com três sets no domingo, tornouse claro que seu tempo na Wimbledon estava chegando ao fim. Um jogo intenso e sem fôlego aos 2-4 do conjunto 3 terminou como uma dupla falha cansada da Radicanue minutos depois o oponente fechou as partidas para chegar às quartaes das finais pela primeira vezes ltima rodada: Uma oportunidade enorme perdida, Raducanu deixou o Tribunal do Centro devidamente frustrado. Ainda assim a corrida para Wimbledon representa um grande passo à frente depois de quase três anos no deserto após seu triunfo BR Open s

Embora seu desempenho pixbet pix Wimbledon tenha sido forte por si só, foi ainda mais impressionante ver Raducanu amarrar uma série de resultados sólidos juntos no nível superior do esporte pela primeira vez na carreira. Em seus últimos seis eventos ltimas semanas a Grã-Bretanha levou para um brilhante vitória sobre França argila que ela seguiu com o quarto final corrida pelo Stuttgart Depois da fraca perda primeiro turno ea quarta temporada controversa decisão pulando as últimas semana -final Tribunal

Não tendo enfrentado um adversário top 10 pixbet pix pixbet pix corrida BR Open, ela agora derrotou a oposição de elite nas semanas consecutivas e maneiras totalmente diferentes. Depois salvar uma partida para derrotar o mundo No 5 Jessica Pegula no Eastbourne Raducanu superou os adversários N 9 Maria Sakkari ao voltar enfaticamente à quarta rodada do torneio Grand Slam pela primeira vez nos últimos três anos Ela jogou corajosamente atacando tênis levando-a mais cedo tentando se impor com seu segundo lugar na disputa pelo título Mesmo os melhores tenistas do mundo lutam com dúvidas e nos últimos anos têm fornecido a Raducanu muitas razões para se questionar. Além de mostrar ao Mundo que ela ainda está aqui, capaz mesmo assim pixbet pix jogar têniss da qualidade ou vencer oposição superior certamente tem sido gratificante o fato dela poder disputar as mãos dos jogadores mais talentosoes no planeta!

Ainda assim, as recentes perdas de Raducanu também ilustraram o quão longe ela tem que ir. Em Eastbourne um dia após pixbet pix vitória sobre Pegula - Raducanu não conseguiu lidar com condições difíceis e ventosas; foi completamente escolhida por Daria Kasatkina: depois do jogo livre contra Sakkari estava plana a uma grande oportunidade na linha frente ao Sol! Raducanu (direita) aperta as mãos com Lulu Sun na rede.

{img}: Tom Jenkins/The Guardian

Quando as condições e circunstâncias estão a seu favor, Raducanu prospera. Mas ela ainda está aprendendo como se comportar quando não é totalmente bom para ele Raducanu revelou após pixbet pix perda ao Sol que além de seus pulsos rígidos estava gerenciando uma dor nas costas Ela também observou o fato dela raramente jogar ou treinar contra jogadores canhotos Muitos atores são gerenciar doenças físicas à medida pixbet pix eles abordam na segunda semana da competição do Grand Slam; os melhores músicos aprendem encontrar um caminho independentemente disso!

Enquanto muitos de seus colegas se preparam para as Olimpíadas, Raducanu tomou a decisão e começar seu balanço norte-americano pixbet pix Washington DC. O próximo desafio será continuar o progresso semana após semanas aprendendo como vencer apesar das condições ou do que ela sente na quadra ".

Apesar do retorno de Raducanu ao top 100, seu torneio terminou com uma nota azeda após pixbet pix decisão pixbet pix se retirar da partida mista agendado para duplas junto à Andy Murray no que deveria ser o aparecimento final dos 37 anos na Wimbledon. Uma quantidade significativa foi adicionada às chamas depois um tweet feito por Judy Murmur mãe dela - e descreveu-a como "surpreendente". Um dia mais tarde ela disse:

Além do discurso furioso, o fim malfadado da parceria proposta Murray-Raducanu foi bastante previsível. Desde que ela emergiu na turnê raducanu raramente passou algumas semanas sem sofrer algum tipo de doença física e é uma das jogadoras mais propensas a lesões ao redor dela também jogou duplas apenas um vez pixbet pix todo seu tempo no circuito profissional - sempre ficou claro se você gostaria prioridade seus problemas físicos individuais jogarem com ele mesmo!

Após a retirada de Raducanu, Murray ficou profundamente desapontado porque suas esperanças pixbet pix jogar mais uma vez foram tiradas dele. Mas há muitos parceiros duplos confiáveis e capazes que ele poderia ter escolhido para garantir o acesso ao tribunal ". Murray vai ficar bem, mas já teve uma despedida emocional e apropriada ao lado do irmão na semana passada. E terá mais outra oportunidade de se despedir quando competir nas Olimpíadas no final deste mês (julho).

Author: mka.arq.br Subject: pixbet pix Keywords: pixbet pix Update: 2024/8/5 5:53:36